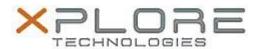

# Xplore Technologies Software Release Note

| Name                             | Intel Gaussian Mixture Model (GMM) Driver |
|----------------------------------|-------------------------------------------|
| File Name                        | Intel_GMM_1.2.0.961.zip                   |
| Release Date                     | December 30, 2016                         |
| This Version                     | 1.2.0.961                                 |
| Replaces<br>Version              | All previous versions                     |
| Intended Users                   | XSLATE R12 users                          |
| Intended<br>Product              |                                           |
| File Size                        | 540 KB                                    |
| Supported<br>Operating<br>System | Windows 10 (64-bit)                       |

### Fixes in this Release

N/A

### What's New in this Release

Initital release

## **Installation and Configuration Instructions**

## To install the GMM Driver 1.2.0.961 update, perform the following steps:

- 1. Download the update and save to the directory location of your choice.
- 2. Unzip the file to a location on your local drive.
- 3. Double-click the installer (.exe) and follow the prompts.

## Licensing

Refer to your applicable end-user licensing agreement for usage terms.